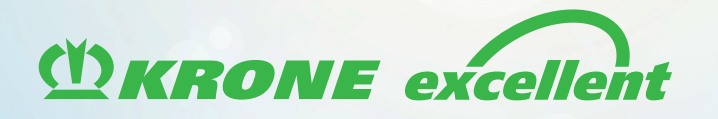

# **KRONE** PartsLocator

Acheter et vendre des pièces de rechange

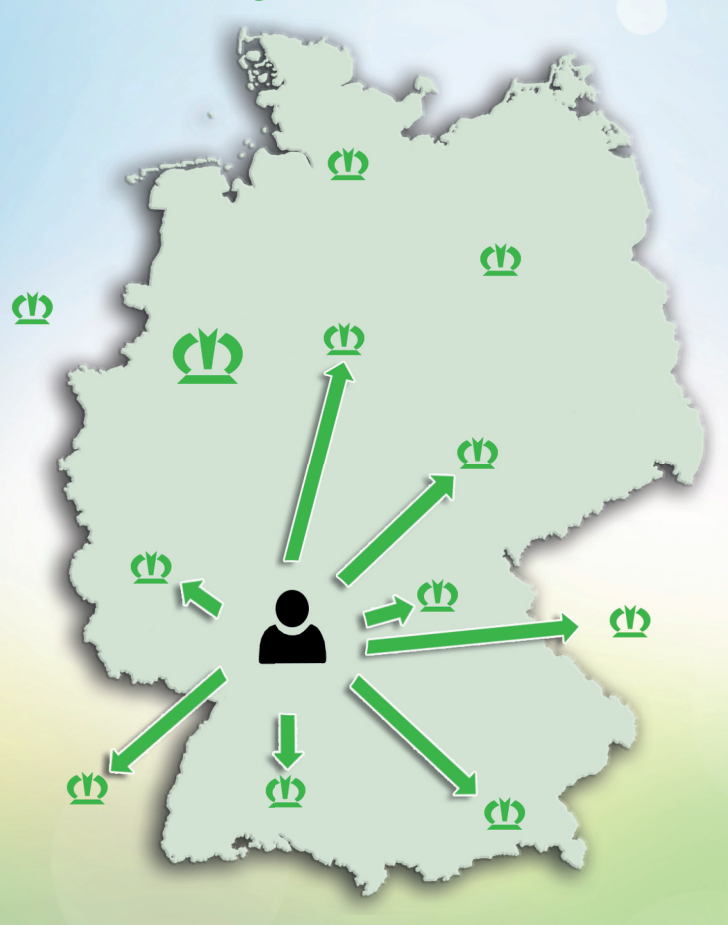

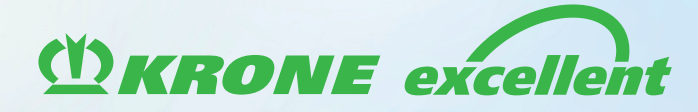

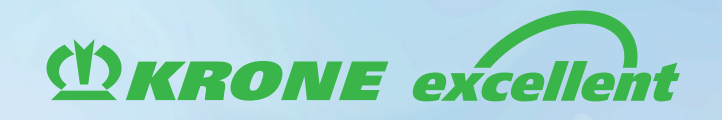

Vous avez besoin en urgence de pièces de rechange ?

#### Vérifiez la disponibilité d'un seul clic auprès :

 des distributeurs près de chez vous  $\blacksquare$  de votre importateur/constructeur des sites à l'étranger

## Vous souhaitez revendre les pièces de rechange dont vous n'avez plus besoin ?

Proposez vos pièces rechange aux autres distributeurs sur PartsLocator

### Qui peut utiliser PartsLocator ?

PartsLocator est accessible à tous les partenaires commerciaux KRONE qui bénéficient d'une autorisation de commande en ligne sur Agroparts. Sur le long terme, nous nous réservons le droit de mettre à disposition les fonctions de PartsLocators uniquement à ceux qui participent activement au système.

Plus la participation active à PartsLocator est élevée, plus les avantages sont importants pour chaque utilisateur.

Si vous avez des questions ou si vous êtes intéressé par une validation d'accès, veuillez nous envoyer votre demande par courriel à l'adresse parts@krone.de

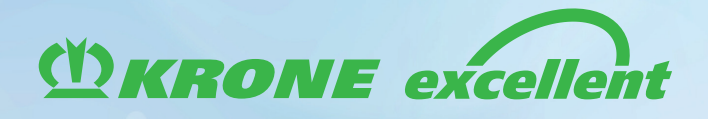

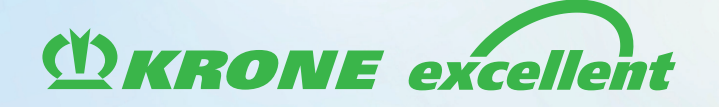

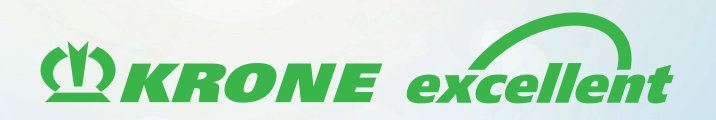

#### Comment fonctionne PartsLocator?

1. Veuillez inscrire vos coordonnées pour le PartsLocator sur vos données d'entreprise. Simultanément vous pouvez vérifier si l'adresse que vous avez inscrite est reconnue par le système, afin que la distance correcte entre votre site et les pièces disponibles puisse être calculée ultérieurement. Pour ce faire, cliquez simplement sur « Vérifier les données géographiques - Geodaten prüfen » (flèche rouge).

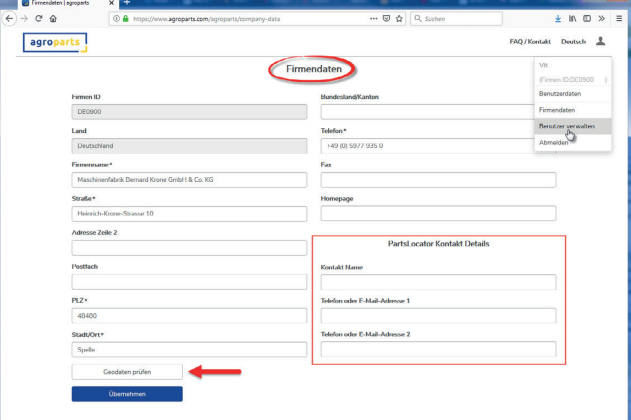

2. Vous pouvez appeler le PartsLocator soit par le biais du panier, soit par le biais du catalogue, ou directement depuis le Monde KRONE.

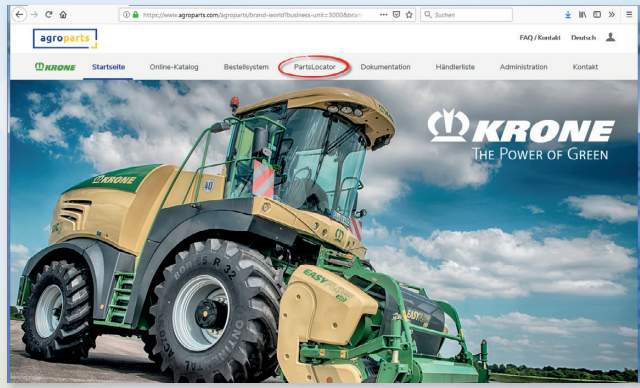

3. Si vous accédez par le biais du Monde KRONE, vous pouvez soit utiliser la recherche de pièce, soit télécharger manuellement vos propres stocks dans le PartsLocator. Toutefois nous recommandons par principe la fonction de téléchargement automatique. En effet, seul ce procédé permet de garantir que les données sont toujours actuelles et donc pertinentes. Par ailleurs, la charge de travail est moindre, vous perdez moins de temps et vous ne risquez pas l'effacement de vos données (après 14 jours sans actualisation les données sont automatiquement effacées !).

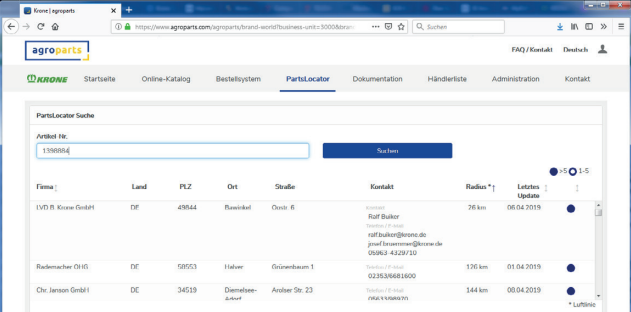

4. Si vos fournisseurs DMS ne prennent pas encore en compte l'interface, vous pouvez demander la description d'interface sous agroparts@lexcom.de.

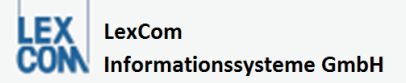

Rüdesheimer Straße 23 - D-80686 München Telefon +49-89/54 71 51 11 Telefax +49-89/54 71 51 10

agroparts@lexcom.de - www.lexcom.de

München - Poole - Sao Paulo - Shanghai - Yokohama

5. Vous pouvez également appeler à tout moment le PartsLocator dans le catalogue de pièces détachées. Pour ce faire, cliquez simplement sur l'icône panier pour le numéro d'article souhaité et sélectionnez l'onglet PartsLocator sur l'info pièce.

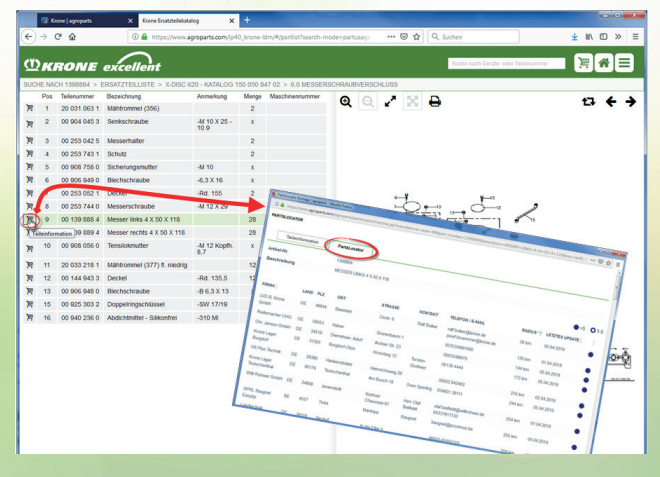